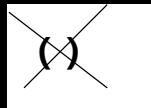

 $(a \ b) \iff (a \ . \ (b)) \iff (a \ . \ (b \ . \ nil))$ 

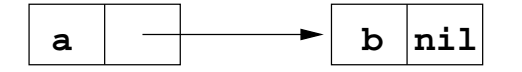

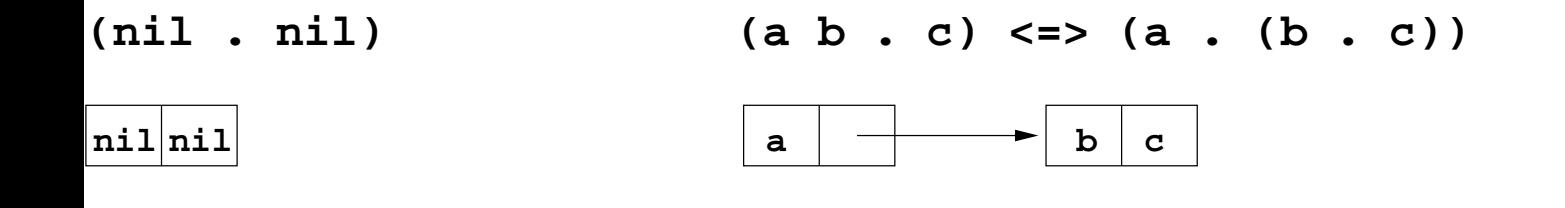

(a)  $\le$  > (a . nil) (a (b) c)  $\le$  > (a . ((b) c))  $\le$  > (a . ((b) . (c)))  $\le$  > (a . ((b . nil) . (c . nil)))  $\mid$  a  $\mid$ nil $\mid$ 

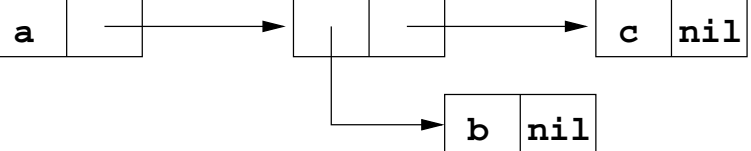